# MotionCam-3D S+

Quick Start Guide

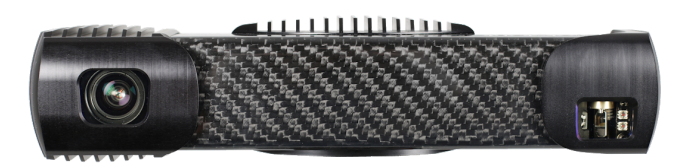

#### Scope of Delivery

- MotionCam-3D S+
- Desktop PoE injector (input: 90 ~ 264 VAC, output: 33.6 W, 56 V PoE, IEEE802.3at)
- M12-X (m) RJ45 (m) ethernet cable

### Operation of the MotionCam-3D

The motioncam is operated by the PhoXi Control application. PhoXi Control allows the user to control the scanner either manually through a graphical user interface or programmatically through the provided API.

All PhoXi Control resources can be found on the following link: [www.photoneo.com/3d-scanning-software/](http://www.photoneo.com/3d-scanning-software/)

Read the complete MotionCam-3D Manual for more details: [www.photoneo.com/kb/motioncam-3d](http://www.photoneo.com/kb/motioncam-3d)

#### **Datasheet**

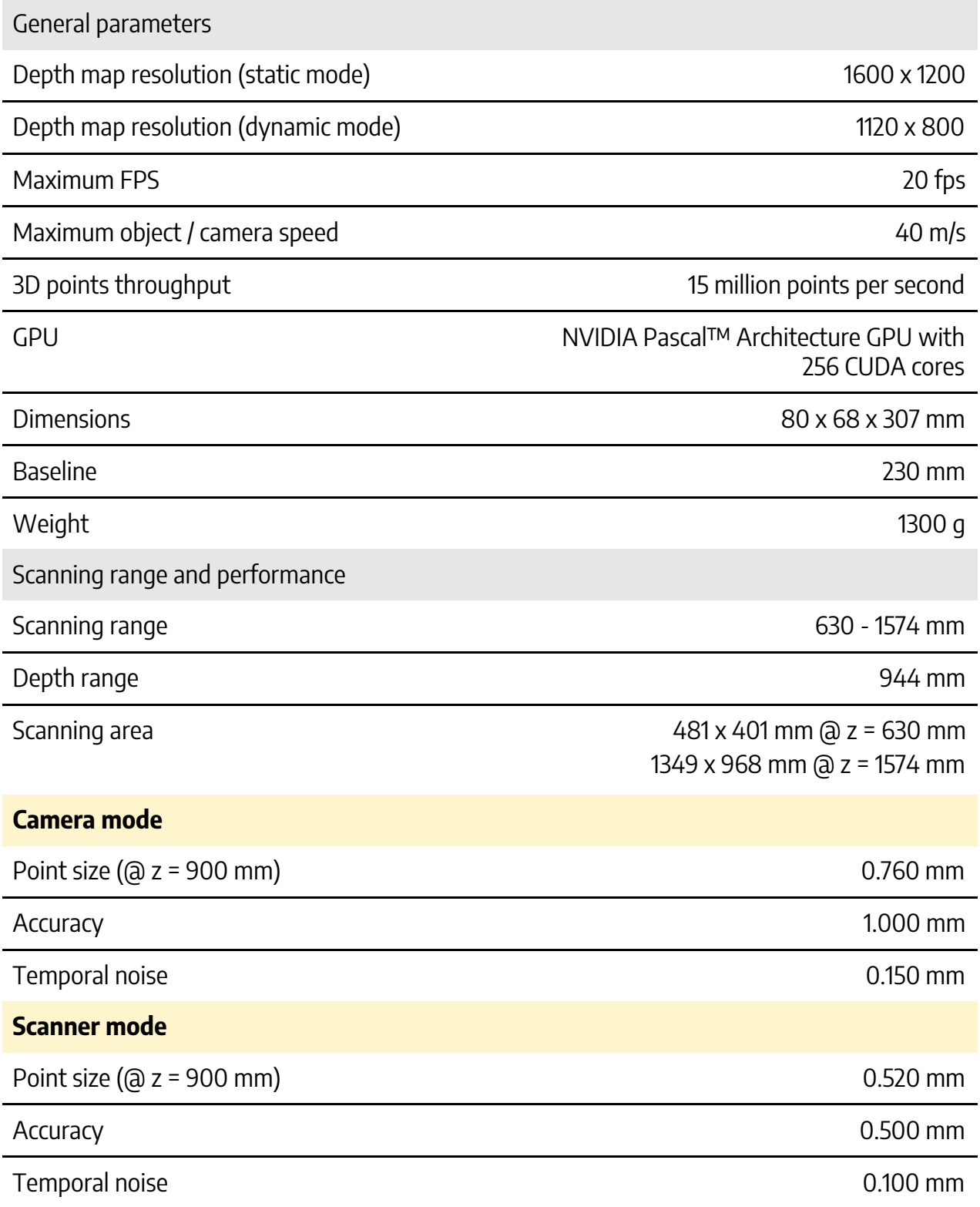

Scanning Volume - Model S+

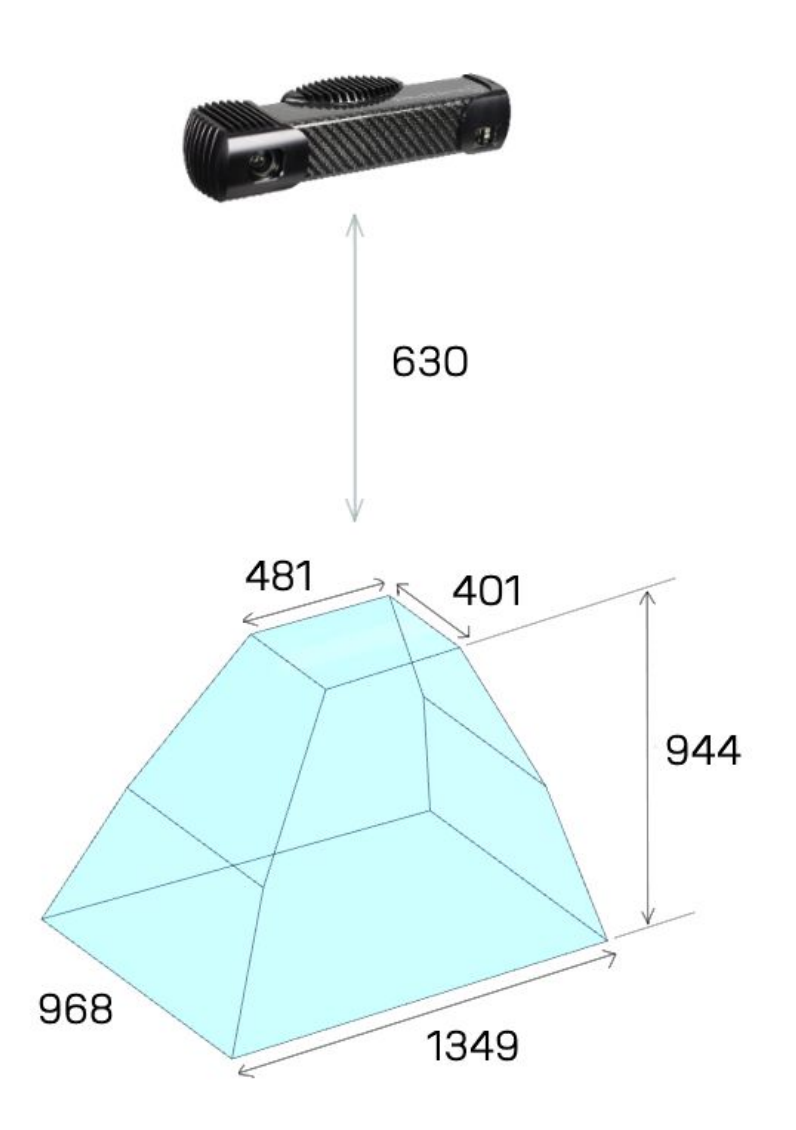

### Mounting the MotionCam-3D

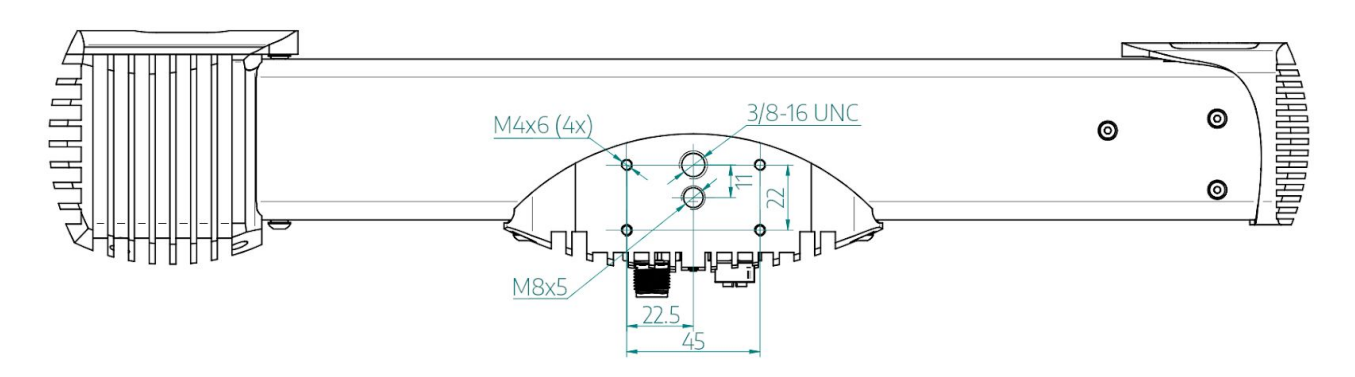

Mounting options:

- Use 4x M4 screws with a metal mounting plate of suitable size preferred mounting method for heat dissipation.
- Use a M8 screw
- Use a 3/8 16 UNC screw with a tripod.

#### ⚠ **WARNING**

#### **Hot surface warning**

The surface of the processing unit may become hot to touch when the device is in use. Mount the device on a metal mounting plate that will act as a thermal bridge to dissipate the heat or use the carbon body to manipulate the device.

Installation site restrictions:

- Allow clearance of 25 mm for natural convection cooling.
- Operating temperature of the scanner is 0 °C to 45 °C.
	- **□** Operating temperature for optimal scanning performance is 22 °C to 25 °C.
- Separate the motioncam from high-voltage devices and devices generating high electrical noise.

The complete environment conditions for installation can be found in the full user manual at [www.photoneo.com/kb/motioncam-3d](http://www.photoneo.com/kb/motioncam-3d)

## Connecting to the MotionCam-3D

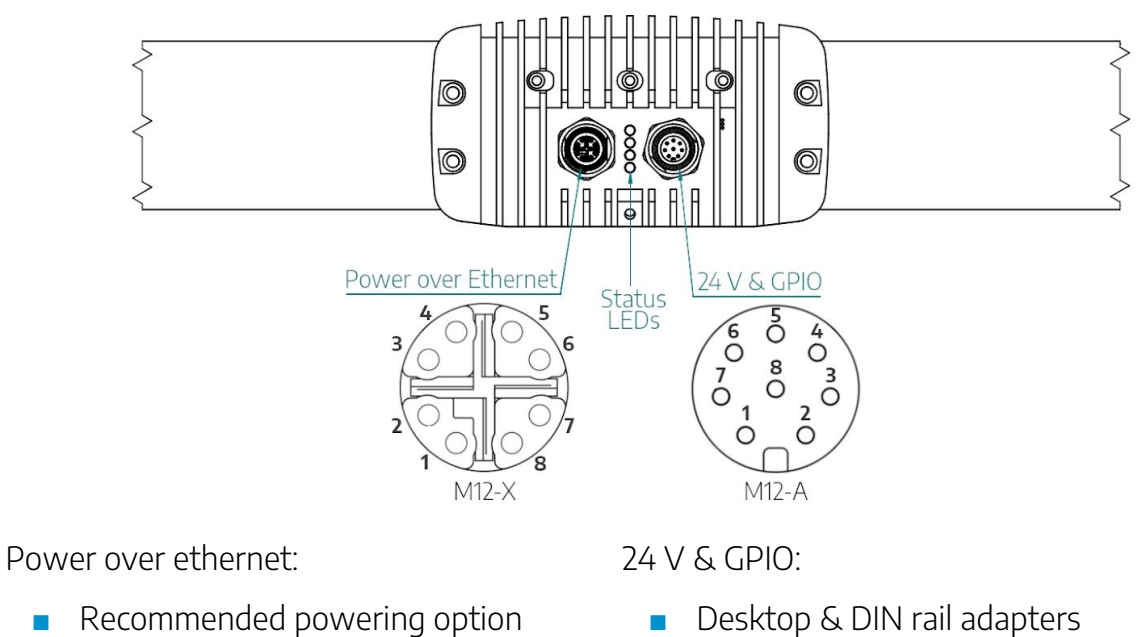

supported

■ Recommended powering option

- 1 Gbps ethernet cable to the PoE injector IN port
- M12-X ethernet cable to the PoE injector OUT port

# M12 A Coded - 24 V & GPIO Pinout

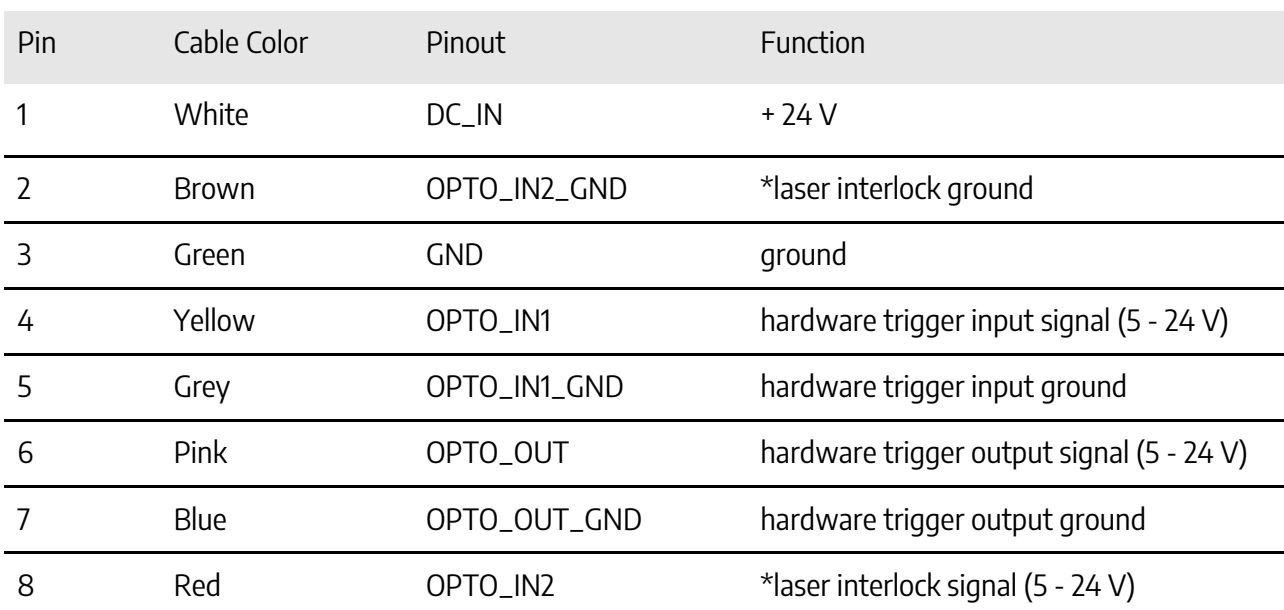

\* laser interlock requires special firmware package

#### Status LEDs

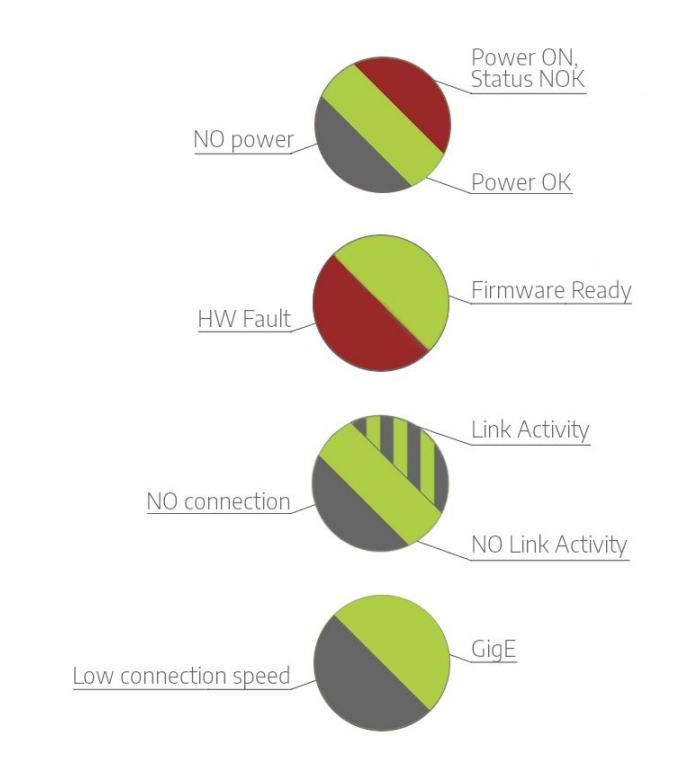

The LEDs indicate the following states of the motioncam:

# Supported Network Topologies

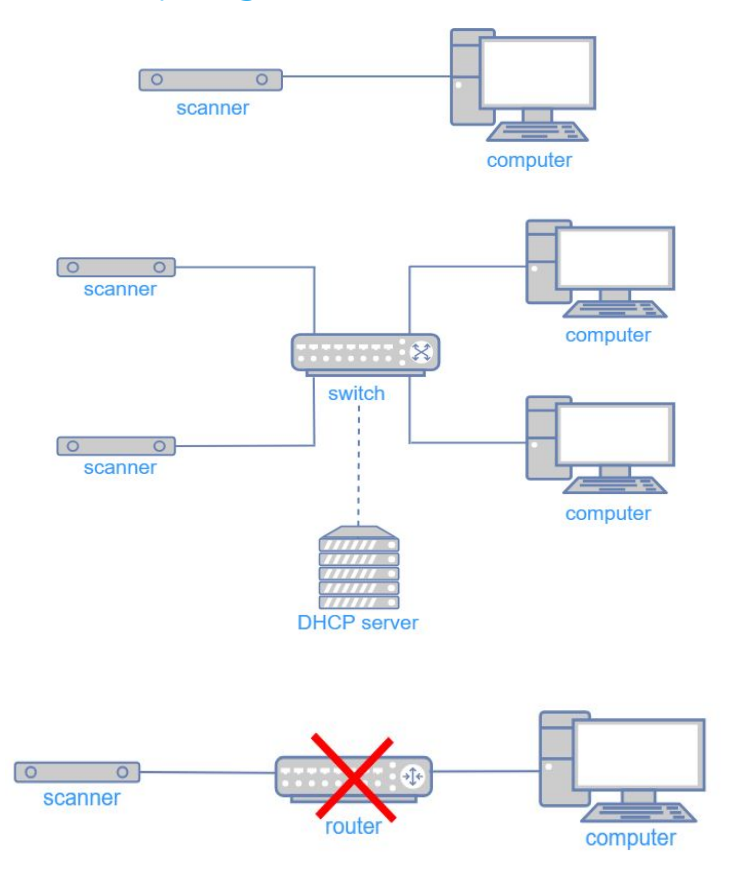

### Powering Requirements

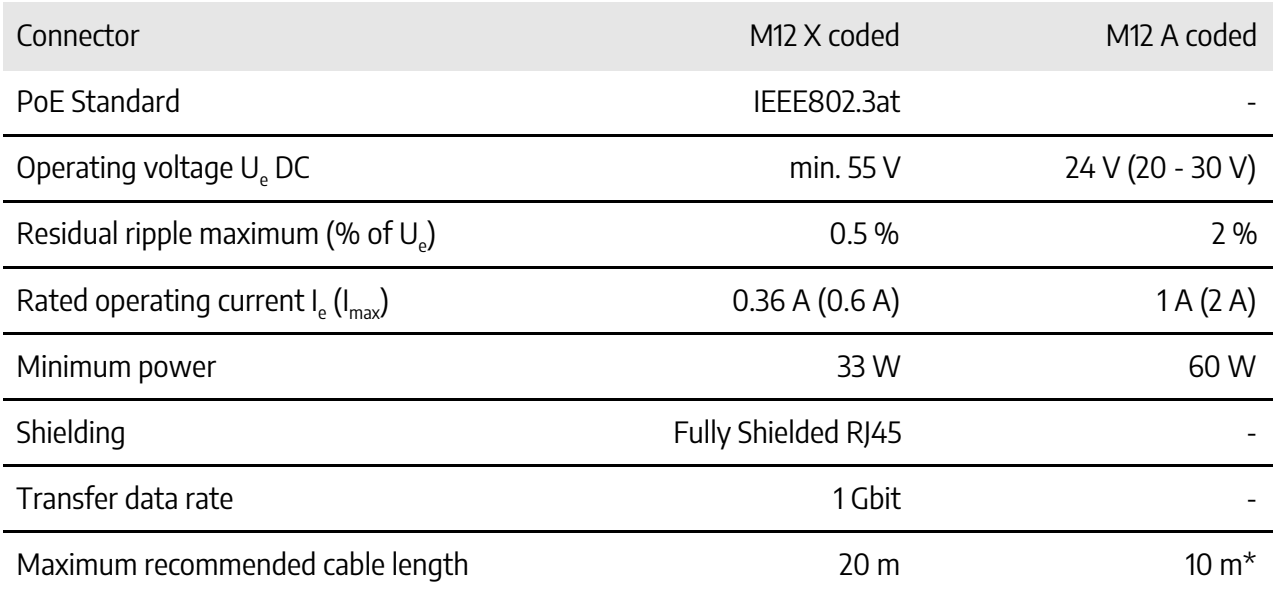

\* for cable length over 10 m use 36 V DC adapter (60 W)

#### Powering Accessories for Custom Cablings

MotionCam-3Ds offer several options to connect the device. See the [MotionCam-3D](https://www.photoneo.com/kb/motioncam-3D) User [Manual](https://www.photoneo.com/kb/motioncam-3D) for more information.

Photoneo offers a selection of:

- Cables in different configurations of lengths and materials,
- Adapters (desktop, DIN),
- Old MotionCam-3D cabling compatibility accessories

Please contact your sales representative for inquiries about the available options.

#### **Warranty**

Warranty conditions are stated in General Term and Conditions on Photoneo website: [www.photoneo.com/kb/terms-conditions](https://photoneo.com/kb/terms-conditions)

# Safety

MotionCam-3D Model L is a **laser class 3R** device. Class 3R lasers are considered safe when handled carefully.

#### **Laser class 3R label**

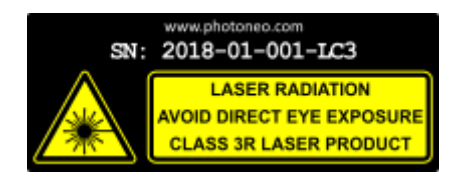

#### ⚠ **WARNING**

Do not deliberately look into the laser beam. This may cause injury to the retina.

Laser protective eyewear is normally not necessary.

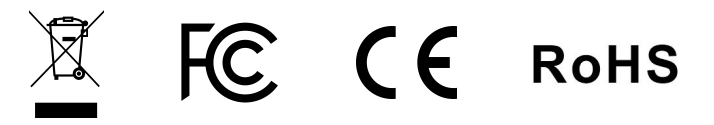